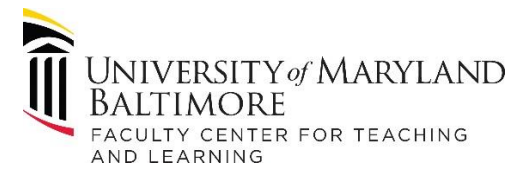

## **Moving to Online Learning – Template Guidance**

- 1. Instructional support in your school can create a Blackboard course for each face-to-face course using the template, below. Within each type of assignment, include standardized instructions for students about how to post assignments, create discussion threads, access quizzes, and set up a Collaborate meeting.
- 2. Enroll Instructors and Students in their respective courses.
- 3. Train or provide support links to Instructors how to send announcements & email, edit assignments, edit and facilitate discussions, edit quizzes, and navigate Grade Center to find submitted assignments.
- 4. Feel free to contact a member of our team if you need additional support or go to our website for more informatio[n https://www.umaryland.edu/fctl/.](https://www.umaryland.edu/fctl/)
- 5. Note: this template is for emergency online educational set up. Use of this template meets minimum standards for online courses and will not meet full accreditation standards for online course quality.

## **Course Template:**

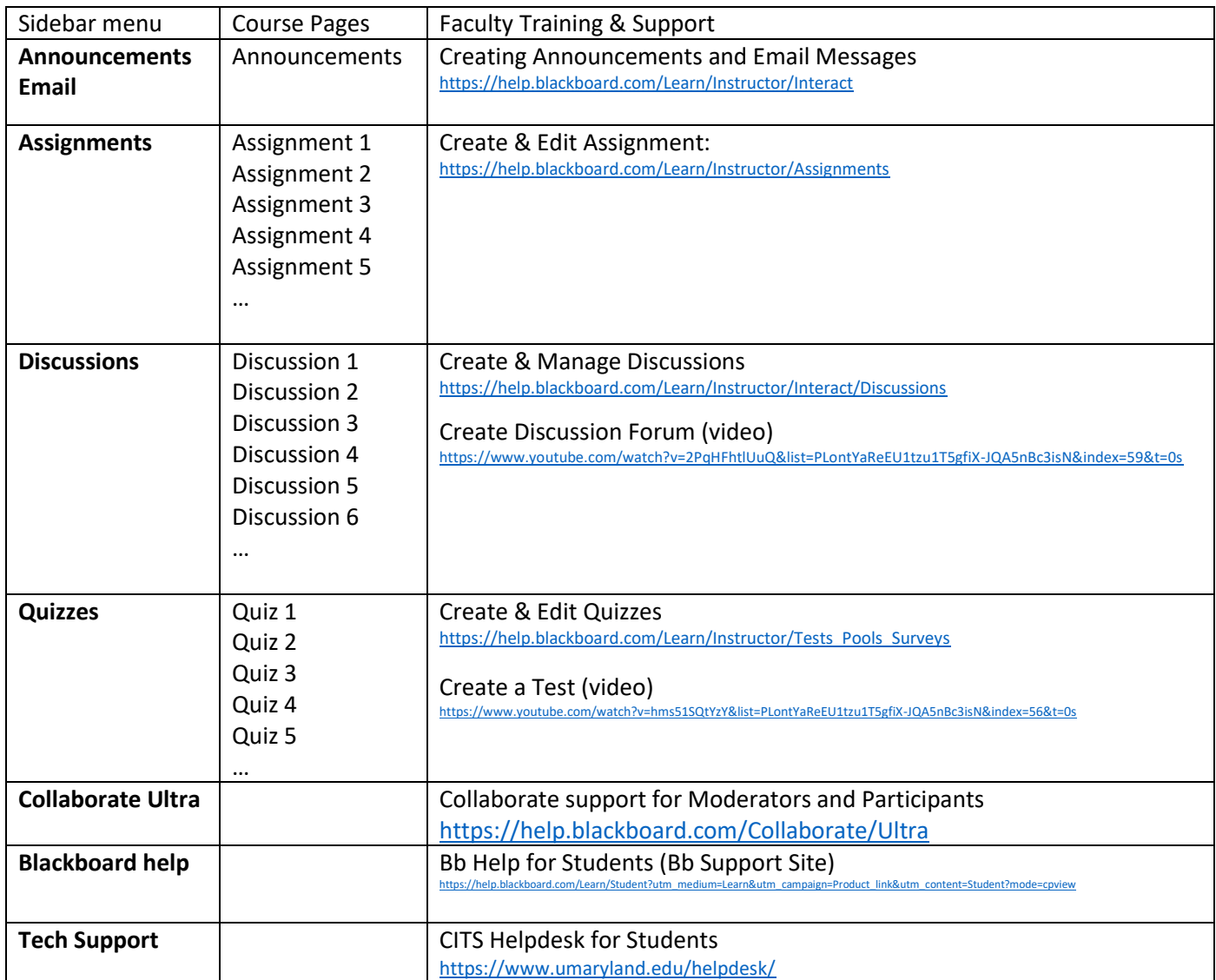